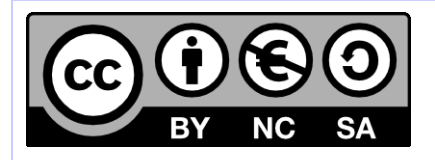

# **[ Hornet ] Changelog hornetserver**

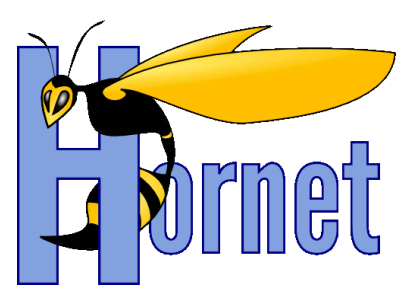

# Suivi des évolutions hornetserver

Cette création est mise à disposition selon le Contrat Paternité - Pas d'Utilisation Commerciale - Partage des Conditions Initiales à l'Identique disponible en ligne http://creativecommons.org/licenses/by-nc-sa/2.0/fr/ ou par courrier postal à Creative Commons, 559 Nathan Abbott Way, Stanford, California 94305, USA

**Version** : 1.3 du 26/10/2012 - **Etat** : Validé

<span id="page-1-0"></span>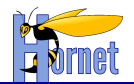

## **SUIVI DES MODIFICATIONS**

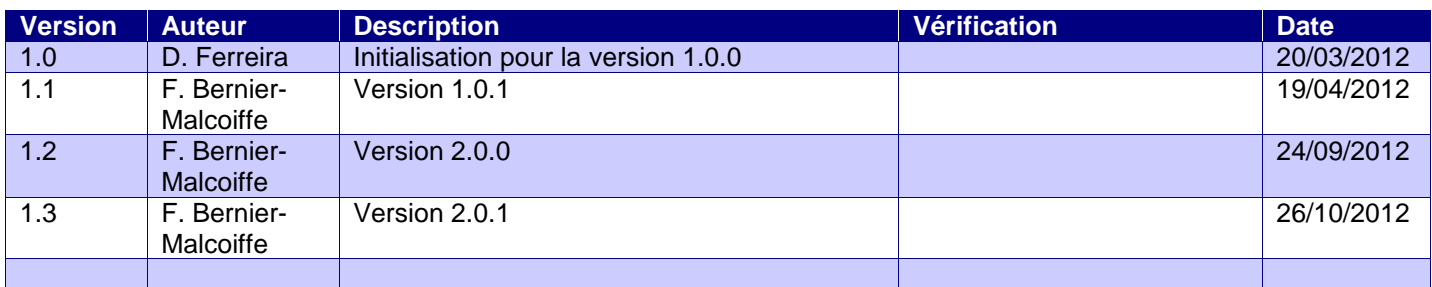

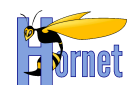

# **SOMMAIRE**

<span id="page-2-0"></span>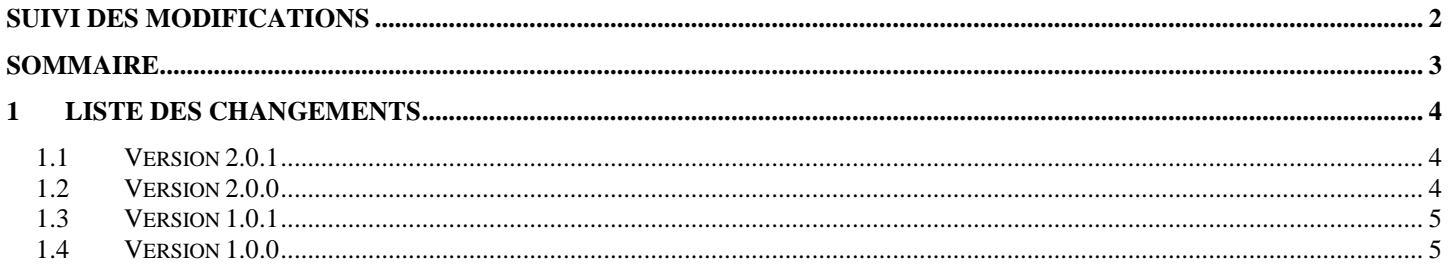

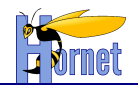

### <span id="page-3-1"></span><span id="page-3-0"></span>**1 Liste des changements**

#### **1.1 Version 2.0.1**

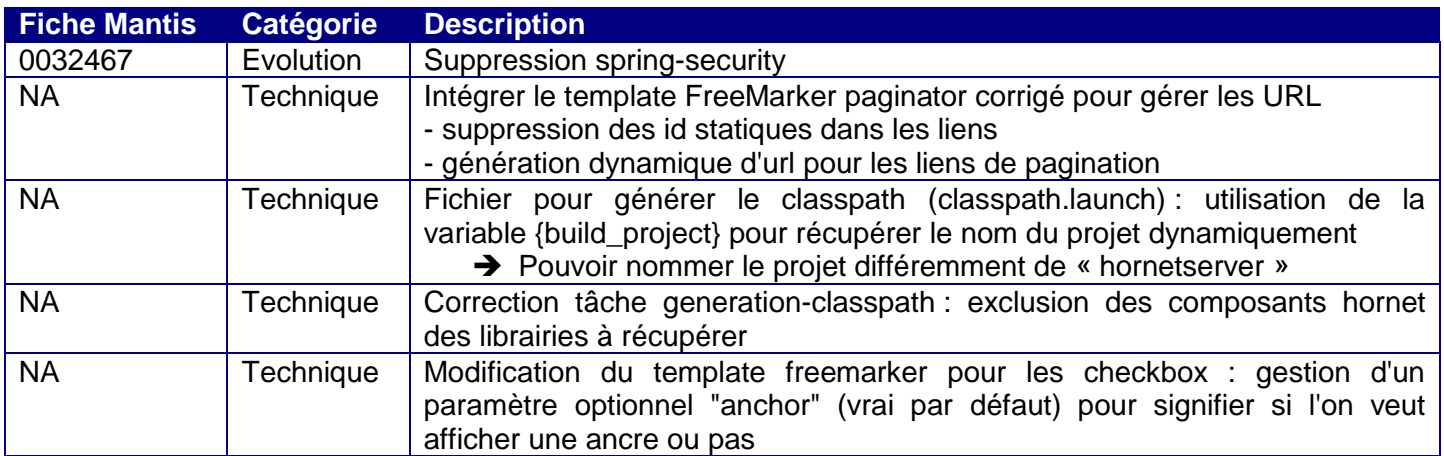

#### <span id="page-3-2"></span>**1.2 Version 2.0.0**

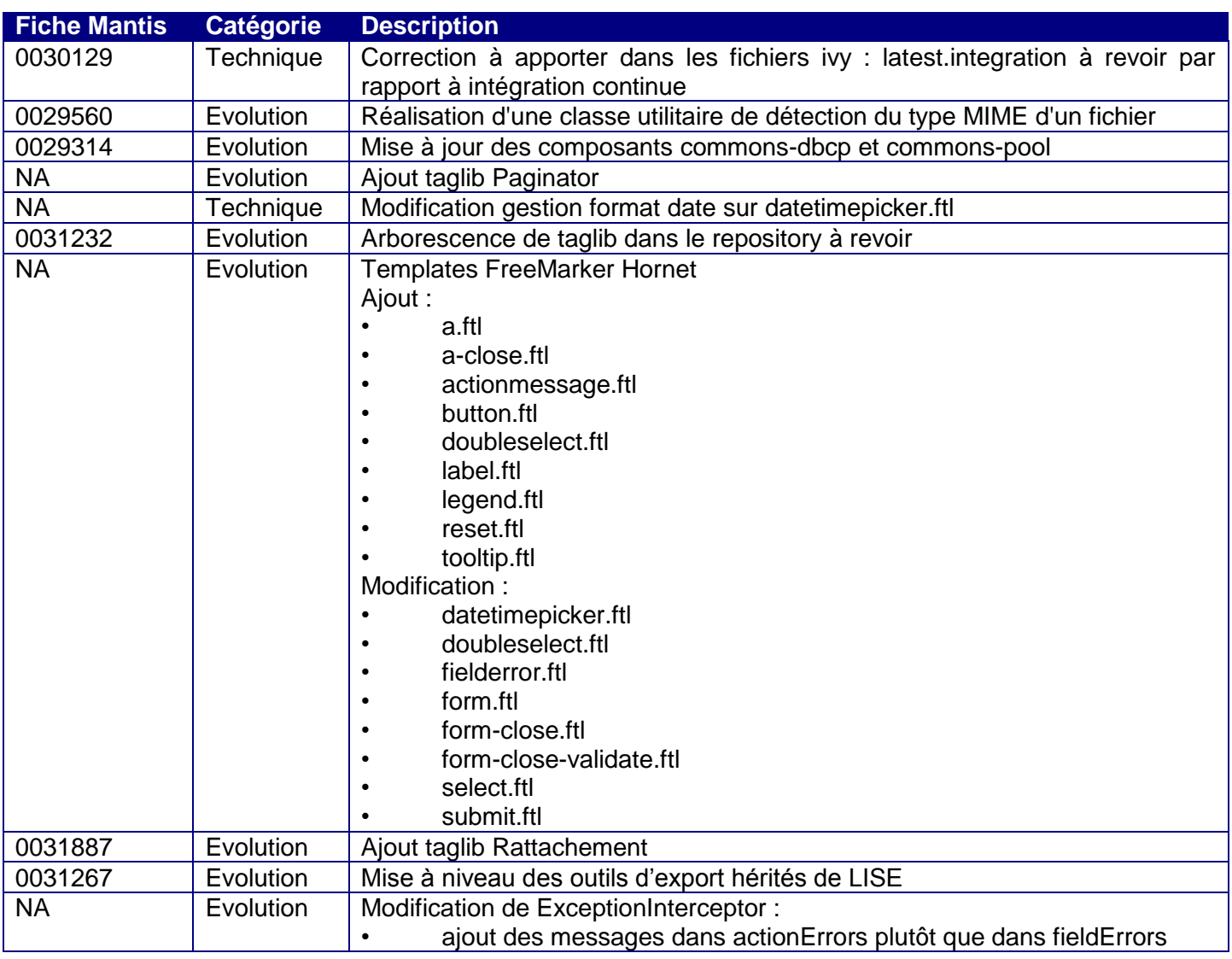

Version 1.3 du 26/10/2012 – Etat : Validé<br>Cette création est mise à disposition selon le Contrat Paternité - Pas d'Utilisation Commerciale - Partage des Conditions Initiales à l'Identique disponible en ligne http://creativ

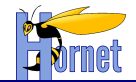

<span id="page-4-0"></span>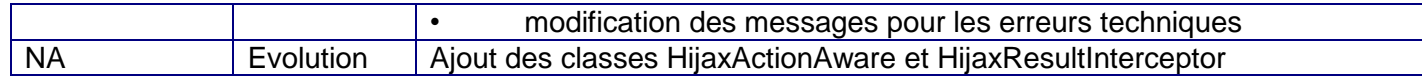

#### **1.3 Version 1.0.1**

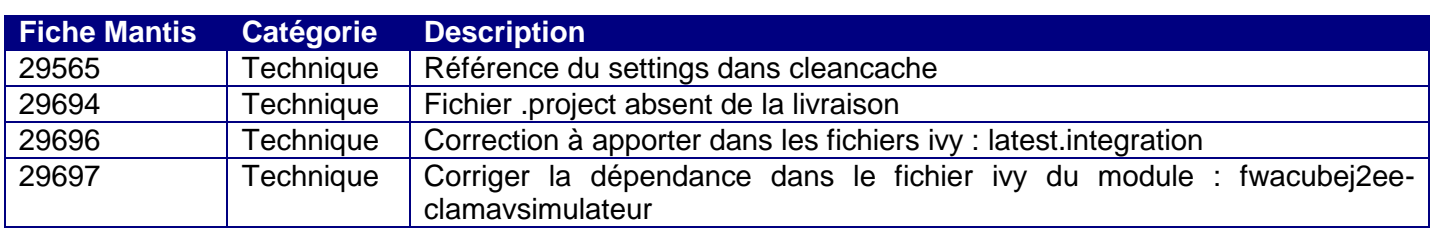

#### <span id="page-4-1"></span>**1.4 Version 1.0.0**

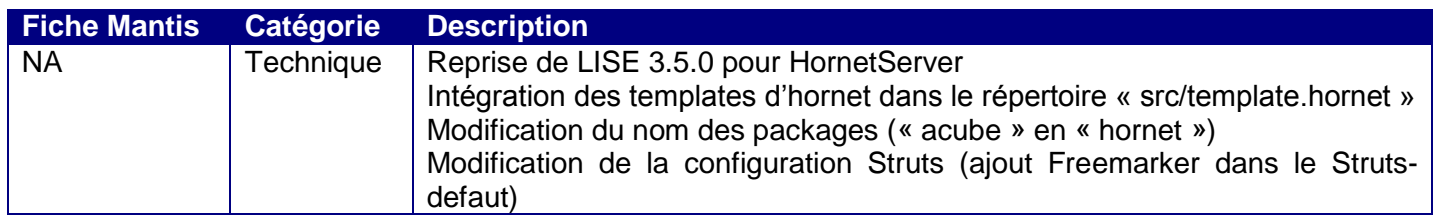